## **Foreman - Bug #12878**

# **Default Puppet parameter from Satellite is still validated if "Use Puppet default" is selected**

12/18/2015 11:13 AM - Bryan Kearney

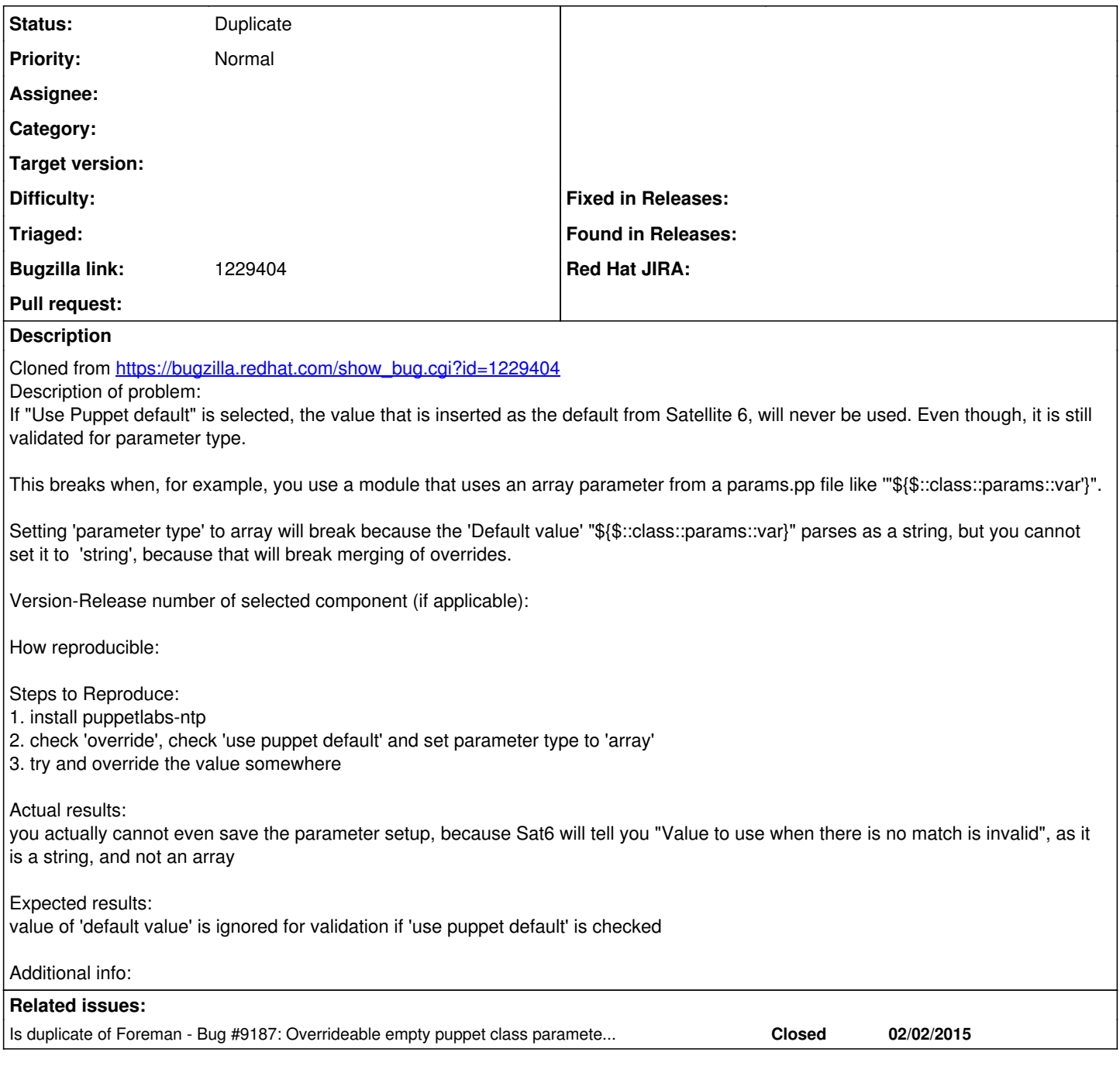

## **History**

#### **#1 - 12/18/2015 11:20 AM - Dominic Cleal**

*- Is duplicate of Bug #9187: Overrideable empty puppet class parameters are still validate their default value added*

### **#2 - 12/18/2015 11:21 AM - Dominic Cleal**

*- Status changed from New to Duplicate*